# Package 'whomds'

May 27, 2022

<span id="page-0-0"></span>Type Package

Title Calculate Results from WHO Model Disability Survey Data

Version 1.1.0

Description The Model Disability Survey (MDS) <[https:](https://www.who.int/activities/collection-of-data-on-disability)

[//www.who.int/activities/collection-of-data-on-disability](https://www.who.int/activities/collection-of-data-on-disability)> is a World Health Organization (WHO) general population survey instrument to assess the distribution of disability within a country or region, grounded in the International Classification of Functioning, Disability and Health <[https://www.who.int/standards/classifications/](https://www.who.int/standards/classifications/international-classification-of-functioning-disability-and-health) [international-classification-of-functioning-disability-and-health](https://www.who.int/standards/classifications/international-classification-of-functioning-disability-and-health)>. This package provides fit-for-purpose functions for calculating and presenting the results from this survey, as used by the WHO. The package primarily provides functions for implementing Rasch Analysis (see Andrich (2011) [<doi:10.1586/erp.11.59>](https://doi.org/10.1586/erp.11.59)) to calculate a metric scale for disability.

License GPL-3

Encoding UTF-8

LazyData true

Imports colorspace, dplyr, eRm, ggraph, ggplot2, GPArotation, grDevices, igraph, nFactors, plyr, polycor, purrr, RColorBrewer, readr, rlang, scales, srvyr, stringr, TAM, tibble, tidygraph, tidyr, WrightMap

**Depends** R  $(>= 3.6.0)$ , psych

BugReports <https://github.com/lindsayevanslee/whomds/issues>

RoxygenNote 7.2.0

Suggests covr, httr, knitr, lubridate, rmarkdown, testthat

VignetteBuilder knitr

URL <https://github.com/lindsayevanslee/whomds>

NeedsCompilation no

Author Lindsay Lee [aut, cre], Carolina Fellinghauer [ctb], World Health Organization [cph] Maintainer Lindsay Lee <lindsayevanslee@gmail.com>

Repository CRAN

Date/Publication 2022-05-27 09:30:02 UTC

# R topics documented:

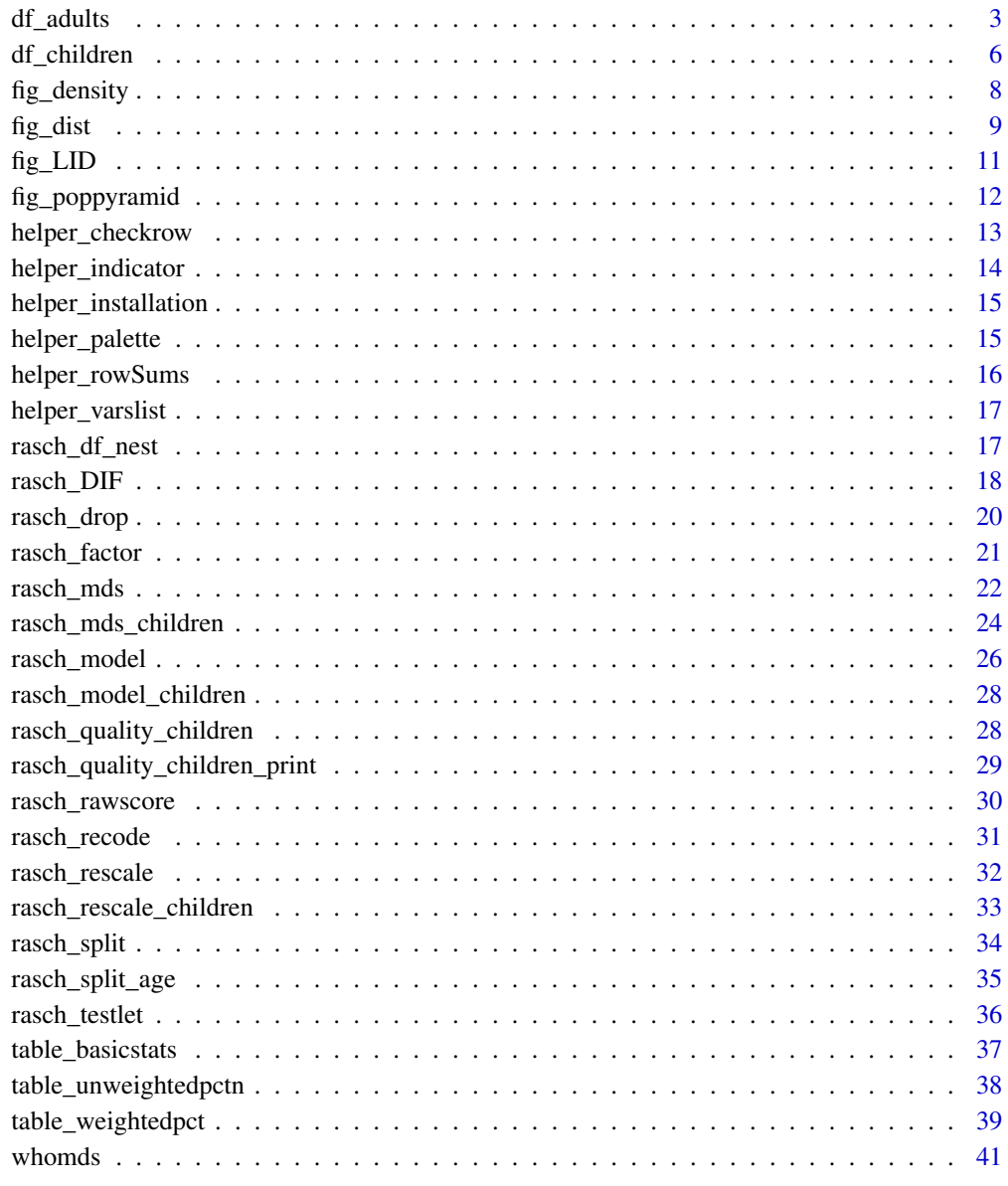

**Index** [42](#page-41-0)

<span id="page-2-0"></span>

An dummy data set of data from the WHO Model Disability Survey. All survey variables and demographic characteristics (except work status) are randomly generated. Responses to the survey questions and work status are from randomly selected rows of the 2014 Chilean implementation of the MDS, ENDIS II (2014).

#### Usage

df\_adults

#### Format

A tibble with 2500 rows and 90 variables:

HHID household number

strata survey strata

PSU PSU id

weight survey weights

sex sex, Male or Female

age age in years

age\_cat age catgory, one of "18-24", "25-39", "40-64", or "64-100"

edu\_cat highest level of education attained

work\_cat whether respondent is currently working, binary

disability\_score metric scale of performance, from Rasch analysis

- disability\_cat performance level, as definted by WHO cutoffs of disability\_score *Functioning section: On a scale from 1 (none) to 5 (extreme), in the last 30 days, taking into account any help or support you receive, how much has of a problem has it been for you to...*
- F1 ...stand up from sitting?
- F2 ...stand for long periods of time, for example 30 minutes?
- F3 ...leave the house?
- F4 ...walk short distances, such as a street block or 100 meters?
- F5 ...walk 10 blocks or a kilometer?
- F6 ...do vigorous activities, such as play footbal, lift heavy objects, ride a bike or run?
- F7 ...get where you want to go?
- F8 ...manipulate small objects or opening a container?
- F9 ...lift a 2L full bottle of water from your waist to eye level?
- F10 ...wash or dress yourself?
- F11 ...feed yourself?
- F12 ...use the bathroom?
- F13 ...cut your toenails?
- F14 ...take care of your health, for example exercise, eat well or take your medications?
- F15 ...see objects at a distance?
- F16 ...see objects at arms length?
- F17 ... hear a conversation in a quiet room?
- F18 ...hear a conversation in a loud room?
- F19 ...feel pain?
- F20 ...sleep?
- F21 ...feel tired or not have enough energy?
- F22 ...feel short of breath?
- F23 ...cough or wheeze?
- F24 ...feel sad, down or depressed?
- F25 ...feel worried, nervous or anxious?
- F26 ...get along with people close to you, including your family and friends?
- F27 ...get along with people you don't know?
- F28 ...make new friends or maintain your friendships?
- F29 ...have intimiate relationships?
- F30 ...manage stress?
- F31 ...cope with everything you have to do?
- F32 ...be understood in your usual language?
- F33 ...understand others in your usual language?
- F34 ...forget things?
- F35 ...remember the important things you have to do day-to-day?
- F36 ...find solutions to your day-to-day problems?
- F37 ...complete household tasks, like sweeping, cooking, arranging the house or taking our the trash?
- F38 ...manage the money you have?
- F39 ...do things for relaxation?
- F40 ...participate in community activities?
- F41 ...participate in local or national policitics or civil society?
- F42 ...take care of others?
- F43 ...get a job?
- F44 ...obtain a higher education?
- F45 ...use public transportation?
- F46 ...get things done in your job (if not currently working, NA)?

#### df\_adults 5

- F47 ...get things done at your school (if not currently studying, NA)? *Capacity section: On a scale from 1 (none) to 5 (extreme), in the last 30 days, withing taking into account any type of help or support, due to your health how much difficulty have you had with...*
- C2 ...seeing, without contact lenses or glasses?
- C3 ...hearing, without hearing aids?
- C4 ...walking or climbing steps?
- C5 ...remembering or concentrating?
- C6 ...washing or dressing?
- C7 ...communicating in your usual language?
- C8 ...feeding yourself?
- C9 ...using the bathroom?
- C10 ...waking up and getting out of bed?
- C11 ...going out to the street?
- C12 ...doing shopping or going to the doctor?
- C13 ...manipulating small objects or opening a container?
- C14 ...sleeping?
- C15 ...breathing?
- C16 ...doing household tasks like sweeping, cooking, arranging the house or taking out the trash?
- C17 ...taking care of others?
- C18 ...participating in community activities?
- C19 ...feeling sad, down or depressed?
- C20 ...feeling worried, nervous or anxious?
- C21 ...getting along with people close to you, including your family and friends?
- C22 ...coping with everything you have to do?
- C23 ...feeling pain?
- C24 ...getting things done in your job (if not currently working, NA)?
- C25 ...getting things done at your school (if not currently studying, NA)? *Environmental factors section: On a scale from 1 (very easy) to 5 (very hard), to what extent...*
- EF1 ...do health facilities you need regularly make it easy or hard for you to use them?
- EF2 ...do places where you socialize and engage in community activities make it easy or hard for you to do this?
- EF3 ...do the shops, banks and post office in your neighbourhood make it easy or hard for you to use them?
- EF4 ...do your regular places of worship make it easy or hard for you to worship?
- EF5 ...does the transportation you need or want to use make it easy or hard for you to use it?
- EF6 ...does your dwelling (including the toilet and all rooms) make it easy or hard for you to live there?
- EF7 ...do the temperature, terrain, and climate of the place you usually live make it easy or hard for you to live there?
- <span id="page-5-0"></span>EF8 ...does the lighting in your surroundings make it easy or hard for you to live there?
- EF9 ...does the noise in your surroundings make it easy or hard for you to live there?
- EF10 ...do the crowds in your surroundings make it easy or hard for you to live there?
- EF11 ...does your workplace make it easy or hard for you to work or learn (if not currently working, NA)?
- EF12 ...does your educational institution make it easy or hard for you to work or learn (if not currently studying, NA)?

df\_children *Example of WHO Model Disability Survey data for children*

### Description

An dummy data set of data from the WHO Model Disability Survey for children. All survey variables and demographic characterstics (except age variables) are randomly generated. Responses to the survey questions and age variables are from randomly selected rows of the 2014 Chilean implementation of the MDS, ENDIS II (2014).

#### Usage

df\_children

### Format

A tibble with 2500 rows and 42 variables:

HHID household number

strata survey strata

PSU PSU id

weight survey weights

- sex sex, Male or Female
- age age in years
- age\_cat age catgory, one of "Age2to4", "Age5to9", or "Age10to17" *Functioning section: On a scale from 1 (none) to 5 (extreme), in the last 30 days, taking into account any help or support the child receives, compared with children of the same age, how much has of a problem it been for the child to...*
- child1 ...walk?
- child2 ...manipulat small objects or opening a container?
- child3 ...see things from a long distance?
- child4 ...hear?
- child5 ...feel pain?
- child6 ...not have enough energy?
- child7 ...have too much energy
- child8 ...feel short of breath?
- child9 ...feel sad, down or depressed?
- child10 ...feel worried, nervous or anxious?
- child11 ...(for children aged 5 to 17) wash or dress him- or herself?
- child12 ...(for children aged 2 to 4) bite or hit other children or adults?
- child13 ...(for children aged 5 to 17) control his or her own behavior?
- child14 ...(for children aged 5 to 17) get along with children of the same age?
- child15 ...(for children aged 2 to 4) understand what you say to him or her?
- child16 (for children aged 2 to 4) How much of a problem has it been for you to understand what the child says?
- child17 ...(for children aged 5 to 17) understand other people?
- child18 ...(for children aged 5 to 17) be understood?
- child19 ...(for children aged 2 to 3) learn the names of household objects?
- child20 ...(for children aged 3 to 17) learn to do new things?
- child21 ...(for children aged 5 to 17) complete a task?
- child22 ...(for children aged 5 to 17) make changes to his or her routine?
- child23 ...(for children aged 5 to 17) do homework as requested at school?
- child24 ...(for children aged 2 to 5) play with toys or domestic objects?
- child25 ...(for children aged 2 to 12) play with other children?
- child26 ...(for children aged 13 to 17) do activities with other children?
- child27 ...(for children aged 5 to 17) participate in community activities? *Capacity section: On a scale from 1 (none) to 5 (extreme), in the last 30 days, without taking into account any help or support the child receives, how much has difficulty has the child had with...*
- child28 ...seeing without glasses?
- child29 ...hearing without hearing aids?
- child30 ...walking?
- child31 ...understanding you or others?
- child32 ...learning?
- child33 ...controling his or her behavior?
- child34 ...completing a task?
- child35 ...getting along with other children?

<span id="page-7-1"></span><span id="page-7-0"></span>

Plot a density of a score

## Usage

```
fig_density(
  df,
  score,
  var_color = NULL,
 var_facet = NULL,
  cutoffs = NULL,
  x<sup>-</sup> \lambda = "Score",
  pal = "Paired",
  \ddot{a}djust = 2,
  size = 1.5
)
```
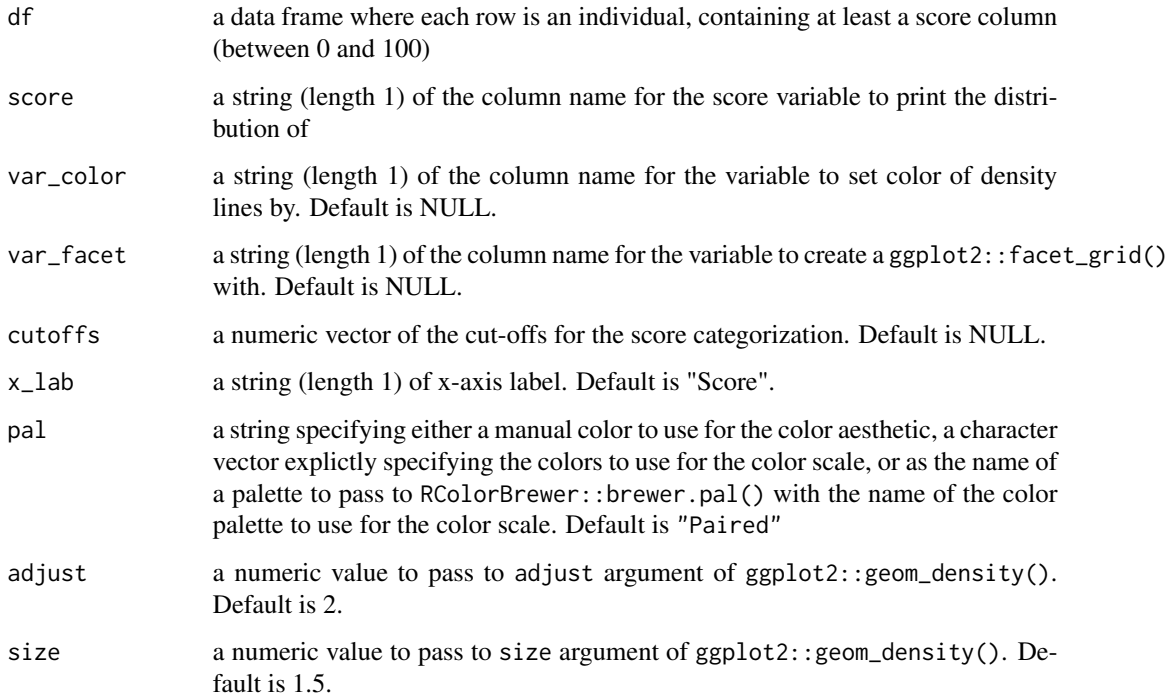

#### <span id="page-8-0"></span>fig\_dist 9

### Details

Plots a histogram of a score that ranges between 0 and 100, with the fill determined by some set categorization of the score. This is the function used to plot the distributions of disability scores resulting from the WHO Model Disability Survey.

### Value

A density figure

### See Also

Other figure functions: [fig\\_LID\(](#page-10-1)), [fig\\_dist\(](#page-8-1)), [fig\\_poppyramid\(](#page-11-1))

#### Examples

```
fig_density(df_adults, score = "disability_score", cutoffs = c(19.1, 34.4, 49.6),
x_lab = "Disability score")
fig_density(df_adults, score = "disability_score", var_color = "sex",
cutoffs = c(19.1, 34.4, 49.6), x_lab = "Disability score")fig_density(df_adults, score = "disability_score", var_color = "sex",
var_facet = "age_cat", cutoffs = c(19.1, 34.4, 49.6), x_lab = "Disability score")
```
<span id="page-8-1"></span>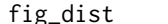

### Plot a distribution of a score

#### Description

Plot a distribution of a score

#### Usage

```
fig_dist(
  df,
  score,
  score_cat,
  cutoffs,
  x<sup>l</sup>ab = "Score",
  y_max = NULL,pcent = FALSE,
  pal = "Blues",
  binwidth = 5)
```
#### <span id="page-9-0"></span>**Arguments**

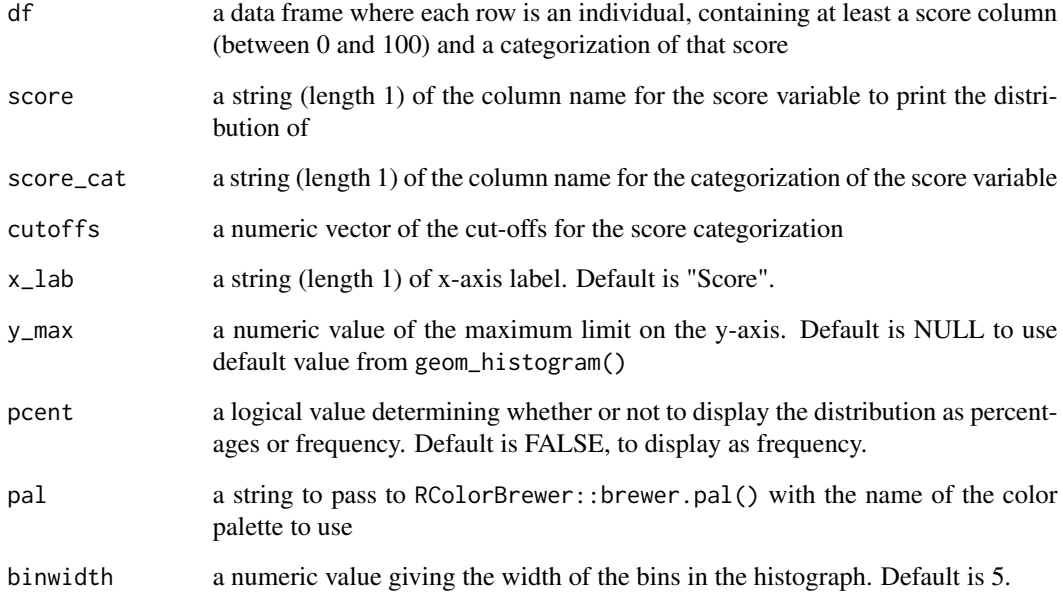

### Details

Plots a histogram of a score that ranges between 0 and 100, with the fill determined by some set categorization of the score. This is the function used to plot the distributions of disability scores resulting from the WHO Model Disability Survey.

#### Value

A score distribution figure with fill based on categorization of the score

### See Also

Other figure functions: [fig\\_LID\(](#page-10-1)), [fig\\_density\(](#page-7-1)), [fig\\_poppyramid\(](#page-11-1))

### Examples

fig\_dist(df\_adults, score = "disability\_score", score\_cat = "disability\_cat", cutoffs = c(19.1, 34.4, 49.6), x\_lab = "Disability score") fig\_dist(df\_adults, score = "disability\_score", score\_cat = "disability\_cat", cutoffs = c(19.1, 34.4, 49.6), x\_lab = "Disability score", y\_max = 2000) fig\_dist(df\_adults, score = "disability\_score", score\_cat = "disability\_cat", cutoffs =  $c(19.1, 34.4, 49.6)$ ,  $x$ <sub>-</sub>lab = "Disability score",  $y$ <sub>-</sub>max = 0.2, pcent=TRUE)

<span id="page-10-1"></span><span id="page-10-0"></span>

Print a graph showing significant correlations between survey items

#### Usage

```
fig_LID(
  LIDforgraph,
  LIDcutoff = 0.2,
  path_output,
  extra_file_label = NULL,
  vertex_print_grey = NULL
\mathcal{L}
```
#### Arguments

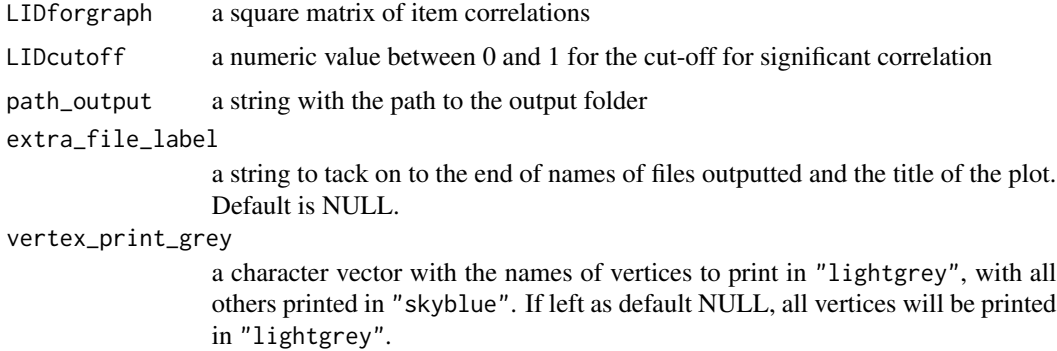

### Details

This function could be applied to visualize any kind of correlations. But within the context of the Rasch Analysis used for the WHO Model Disability Survey, the residual correlations are used when analyzing item dependence.

#### Value

Returns a ggplot graph showing the items with correlation >= LIDcutoff and prints a csv of the corresponding correlations

### See Also

Other figure functions: [fig\\_density\(](#page-7-1)), [fig\\_dist\(](#page-8-1)), [fig\\_poppyramid\(](#page-11-1))

<span id="page-11-1"></span><span id="page-11-0"></span>

Print a population pyramid

### Usage

```
fig_poppyramid(
 df,
 var_age,
 var_sex,
 x_axis = c("n", "pct"),age\_plus = 100,age_by = 5\lambda
```
#### Arguments

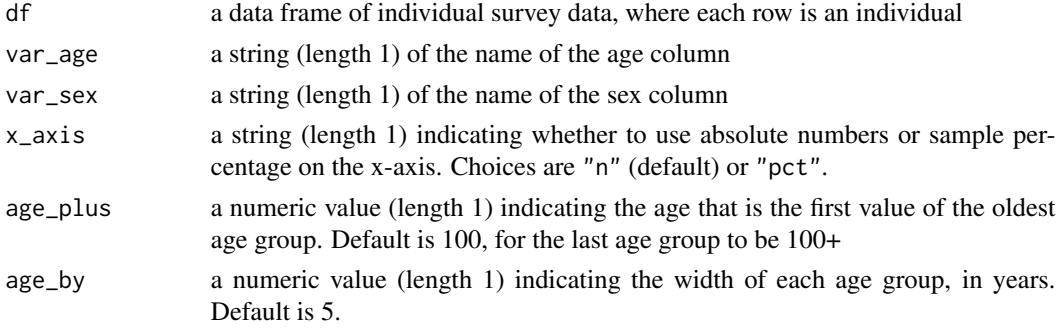

#### Details

A population pyramid gives an image of the age and sex distribution of a population.

The function divides the var\_age variable into intervals of width age\_by.

### Value

A population pyramid figure

### See Also

Other figure functions: [fig\\_LID\(](#page-10-1)), [fig\\_density\(](#page-7-1)), [fig\\_dist\(](#page-8-1))

### Examples

fig\_poppyramid(df\_adults, "age", "sex")

<span id="page-12-1"></span><span id="page-12-0"></span>helper\_checkrow *Check a vector for particular values*

### Description

Check a vector for particular values

### Usage

```
helper_checkrow(
  row,
  check_type = c("all_equal", "all_not_equal", "any_in"),
 check_value,
 na_rm = TRUE
)
```
### Arguments

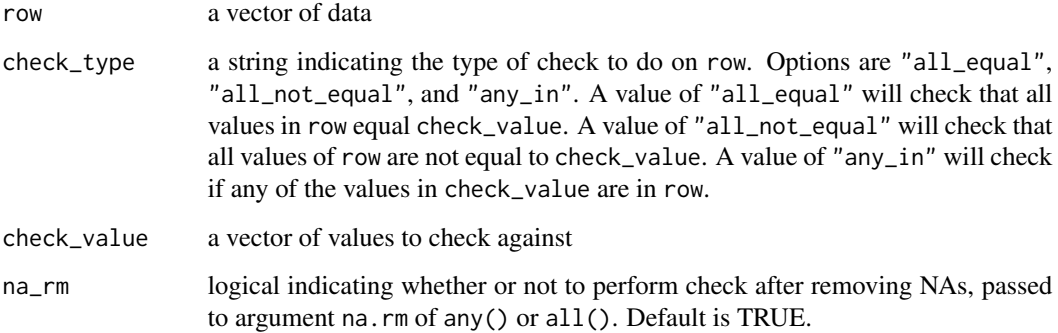

### Details

If all values of row are NA, then an NA is returned.

### Value

a logical vector with the result of the check

### See Also

Other helper functions: [helper\\_palette\(](#page-14-1)), [helper\\_varslist\(](#page-16-1))

<span id="page-13-0"></span>helper\_indicator *Create indicators from data frame*

#### Description

Create indicators from data frame

### Usage

```
helper_indicator(
  df,
  vars_indicators,
  mapvalues_from,
  mapvalues_to,
  make_factor = TRUE
\mathcal{L}
```
### Arguments

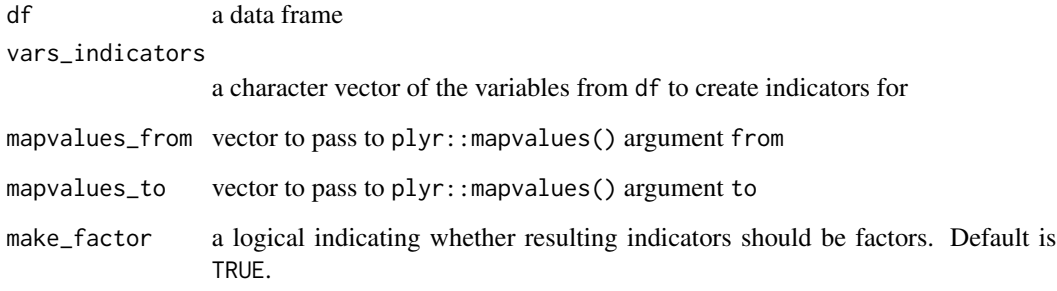

### Value

a data frame with new columns that are the indicators from vars\_indicators, with the same names pasted with "\_ind".

### Examples

```
helper_indicator(df = df_adults,
vars_indicators = c("EF1", "EF2", "EF3"),
mapvalues_from = 1:5,
mapvalues_to = c(0, 0, 0, 1, 1))
```
<span id="page-14-0"></span>helper\_installation *Check installation of whomds is the most updated*

### Description

Compares build date of installed package against the date of the last commit from GitHub ([https:](https://github.com/lindsayevanslee/whomds) [//github.com/lindsayevanslee/whomds](https://github.com/lindsayevanslee/whomds))

### Usage

```
helper_installation()
```
### Value

Prints a message stating whether or not installed package is same as most updated version from Github

<span id="page-14-1"></span>helper\_palette *Color palette for the MDS*

### Description

Color palette for the MDS

### Usage

```
helper_palette(
 n,
 h = c(-100, 100),
 c. = c(60, 100),l = c(15, 95),
  power = c(2, 0.9),
  fixup = TRUE,gamma = NULL,alpha = 1,
  ...
\mathcal{L}
```
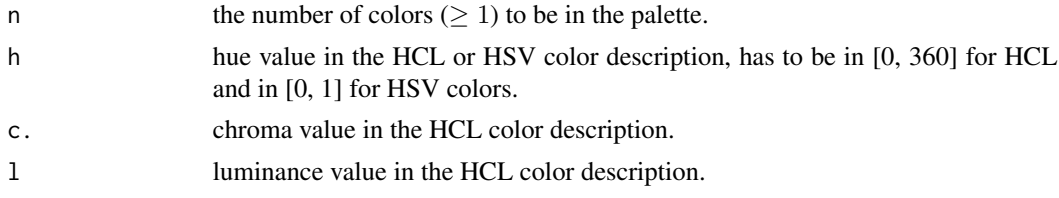

<span id="page-15-0"></span>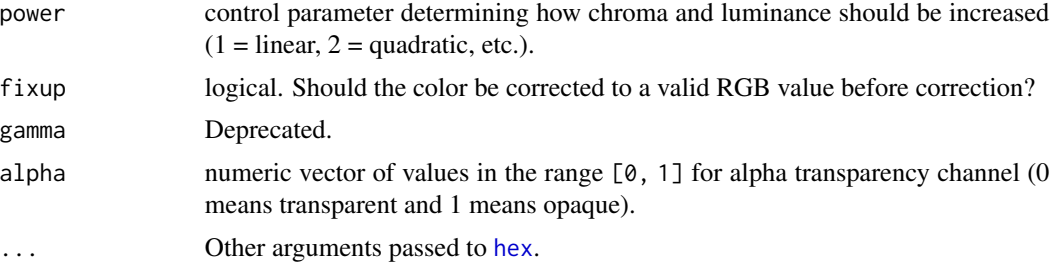

### Details

Generated with colorspace::choose\_palette()

### Value

n hex codes from the color palette

### See Also

Other helper functions: [helper\\_checkrow\(](#page-12-1)), [helper\\_varslist\(](#page-16-1))

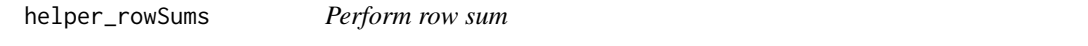

### Description

Perform row sum

### Usage

```
helper_{rowSums}(x, allNA0 = TRUE, ...)
```
### Arguments

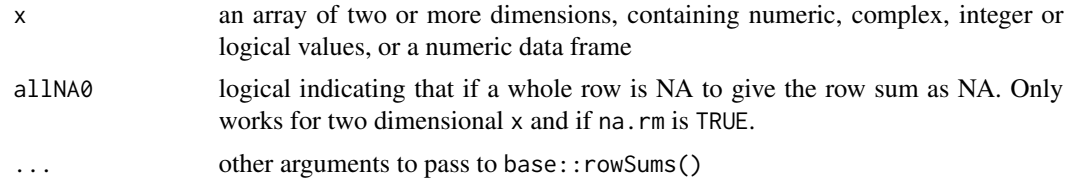

### Details

Essentially equivalent to base:: rowSums() except with the addition of the allNA0 argument.

### Value

A numeric or complex array of suitable size, or a vector if the result is one-dimensional.

### <span id="page-16-0"></span>helper\_varslist 17

### Examples

```
x \le data.frame(v1 = c(NA,1:4), v2 = c(NA, 2:5), v3 = c(NA, 1:2, NA, 3))
helper_rowSums(x, na.rm = TRUE, allNA0 = TRUE)
helper_rowSums(x, na.rm = TRUE, allNA0 = FALSE)
```
<span id="page-16-1"></span>helper\_varslist *Convert list to vector with unique elements*

### Description

Convert list to vector with unique elements

### Usage

helper\_varslist(vars\_list)

### Arguments

vars\_list a list of character vectors

#### Value

a character vector of all unique items from vars\_list

#### See Also

Other helper functions: [helper\\_checkrow\(](#page-12-1)), [helper\\_palette\(](#page-14-1))

<span id="page-16-2"></span>rasch\_df\_nest *Nest data by age group*

### Description

Nest data by age group

### Usage

rasch\_df\_nest(df, vars\_group, vars\_id)

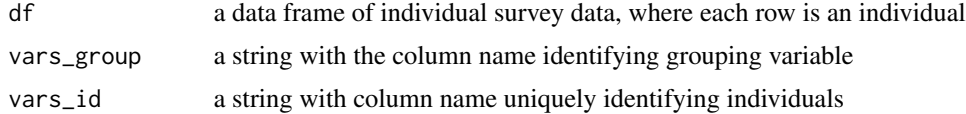

### Value

nested tibble with two columns: the age group given by vars\_group and df\_split with the split data

#### See Also

Other rasch functions: [rasch\\_DIF\(](#page-17-1)), [rasch\\_drop\(](#page-19-1)), [rasch\\_factor\(](#page-20-1)), [rasch\\_mds\\_children\(](#page-23-1)), [rasch\\_mds\(](#page-21-1)), [rasch\\_model\\_children\(](#page-27-1)), [rasch\\_model\(](#page-25-1)), [rasch\\_quality\\_children\\_print\(](#page-28-1)), [rasch\\_quality\\_children\(](#page-27-2)), [rasch\\_rawscore\(](#page-29-1)), [rasch\\_recode\(](#page-30-1)), [rasch\\_rescale\\_children\(](#page-32-1)), [rasch\\_rescale\(](#page-31-1)), [rasch\\_split\\_age\(](#page-34-1)), [rasch\\_split\(](#page-33-1)), [rasch\\_testlet\(](#page-35-1))

Other children analysis functions: [rasch\\_drop\(](#page-19-1)), [rasch\\_mds\\_children\(](#page-23-1)), [rasch\\_model\\_children\(](#page-27-1)), [rasch\\_quality\\_children\\_print\(](#page-28-1)), [rasch\\_quality\\_children\(](#page-27-2)), [rasch\\_recode\(](#page-30-1)), [rasch\\_rescale\\_children\(](#page-32-1)), [rasch\\_split\\_age\(](#page-34-1)), [rasch\\_split\(](#page-33-1)), [rasch\\_testlet\(](#page-35-1))

<span id="page-17-1"></span>rasch\_DIF *Perform analysis of Differential Item Functioning (DIF) for Rasch Model*

### Description

Perform analysis of Differential Item Functioning (DIF) for Rasch Model

#### Usage

```
rasch_DIF(
  df,
  vars_metric,
 vars_DIF,
  residuals_PCM,
  split_strategy = NULL,
 print_results = FALSE,
 path_output = NULL,
 breaks = 6)
```
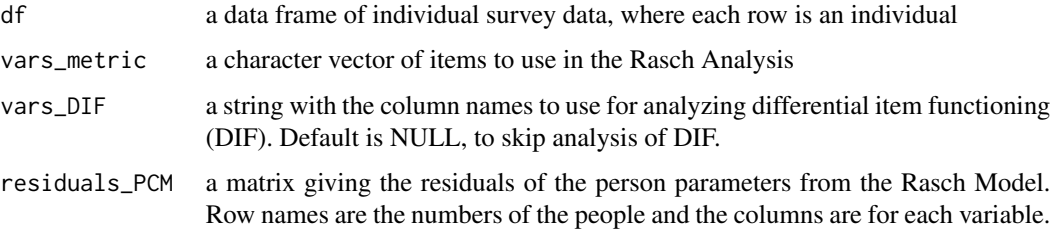

<span id="page-17-0"></span>

<span id="page-18-0"></span>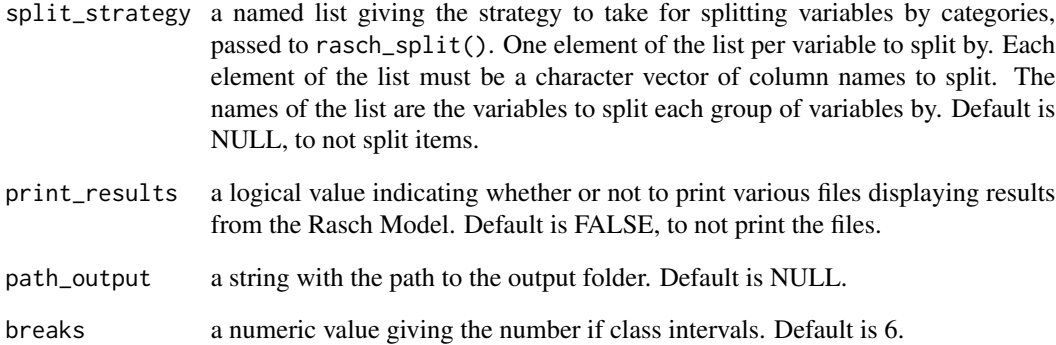

#### Details

Differential Item Functioning (DIF) refers to the circumstance when different groups in a sample respond to items in different ways. For instance, DIF would be observed if men and women had different patterns of responses to a set of survey questions. DIF can cause poor fit for the Rasch Model, and therefore should be analyzed. This function uses ANOVA to find DIF by the variables supplied and by a generated class interval.

### Value

a list with results from the DIF analysis:

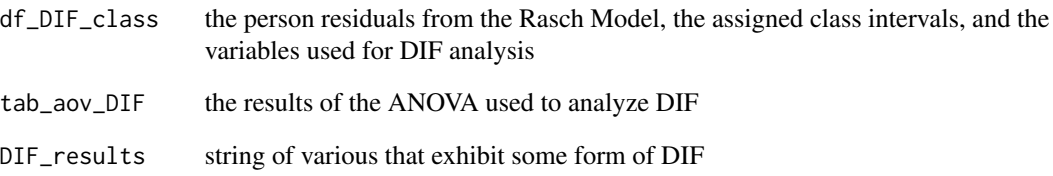

#### Note

Currently the calculation of the class intervals is quite slow. Reducing the number of breaks can improve speed.

### See Also

```
Other rasch functions: rasch_df_nest(), rasch_drop(), rasch_factor(), rasch_mds_children(),
rasch_mds(), rasch_model_children(), rasch_model(), rasch_quality_children_print(),
rasch_quality_children(), rasch_rawscore(), rasch_recode(), rasch_rescale_children(),
rasch_rescale(), rasch_split_age(), rasch_split(), rasch_testlet()
```
<span id="page-19-1"></span><span id="page-19-0"></span>

Drop items from a Rasch Analysis

#### Usage

rasch\_drop(vars\_metric, drop\_vars, max\_values)

### Arguments

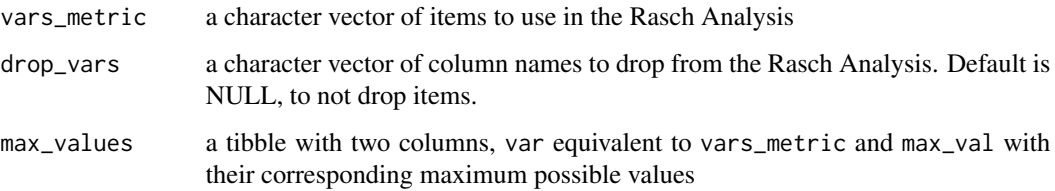

#### Details

Dropping variables might be desirable if one finds that particular items are causing a lot of problems for the fit of a Rasch Model.

#### Value

a named list with:

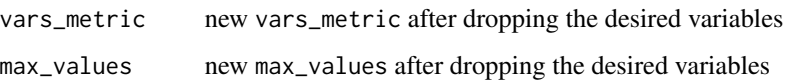

#### See Also

Other rasch functions: [rasch\\_DIF\(](#page-17-1)), [rasch\\_df\\_nest\(](#page-16-2)), [rasch\\_factor\(](#page-20-1)), [rasch\\_mds\\_children\(](#page-23-1)), [rasch\\_mds\(](#page-21-1)), [rasch\\_model\\_children\(](#page-27-1)), [rasch\\_model\(](#page-25-1)), [rasch\\_quality\\_children\\_print\(](#page-28-1)), [rasch\\_quality\\_children\(](#page-27-2)), [rasch\\_rawscore\(](#page-29-1)), [rasch\\_recode\(](#page-30-1)), [rasch\\_rescale\\_children\(](#page-32-1)), [rasch\\_rescale\(](#page-31-1)), [rasch\\_split\\_age\(](#page-34-1)), [rasch\\_split\(](#page-33-1)), [rasch\\_testlet\(](#page-35-1))

Other children analysis functions: [rasch\\_df\\_nest\(](#page-16-2)), [rasch\\_mds\\_children\(](#page-23-1)), [rasch\\_model\\_children\(](#page-27-1)), [rasch\\_quality\\_children\\_print\(](#page-28-1)), [rasch\\_quality\\_children\(](#page-27-2)), [rasch\\_recode\(](#page-30-1)), [rasch\\_rescale\\_children\(](#page-32-1)), [rasch\\_split\\_age\(](#page-34-1)), [rasch\\_split\(](#page-33-1)), [rasch\\_testlet\(](#page-35-1))

<span id="page-20-1"></span><span id="page-20-0"></span>

Calculate a factor analysis for a Rasch Model

#### Usage

```
rasch_factor(df, vars_metric, print_results = FALSE, path_output = NULL)
```
#### Arguments

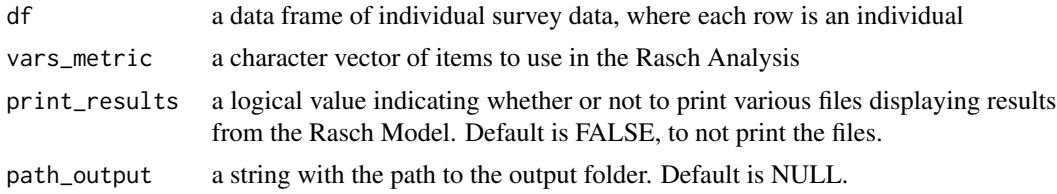

#### Details

Unidimensionality of the data is one of the core assumptions of the Rasch Model. This function performs the factor analysis to assess the unidimensionality of the data.

### Value

a named list with results from the factor analysis for a Rasch Model:

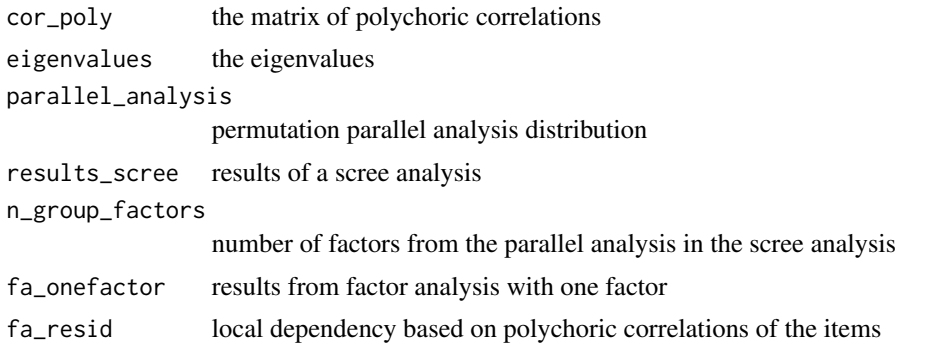

### See Also

```
Other rasch functions: rasch_DIF(), rasch_df_nest(), rasch_drop(), rasch_mds_children(),
rasch_mds(), rasch_model_children(), rasch_model(), rasch_quality_children_print(),
rasch_quality_children(), rasch_rawscore(), rasch_recode(), rasch_rescale_children(),
rasch_rescale(), rasch_split_age(), rasch_split(), rasch_testlet()
```
<span id="page-21-1"></span><span id="page-21-0"></span>

Top-level function to perform Rasch Analysis on WHO Model Disability Survey data

### Usage

```
rasch_mds(
 df,
 vars_metric,
 vars_id,
 vars_DIF = NULL,
 resp\_opts = 1:5,max_M = 2,
 print_results = FALSE,
 path_parent = NULL,
 model_name = NULL,
 testlet_strategy = NULL,
 recode_strategy = NULL,
 drop_vars = NULL,
  split_strategy = NULL,
  comment = NULL
)
```
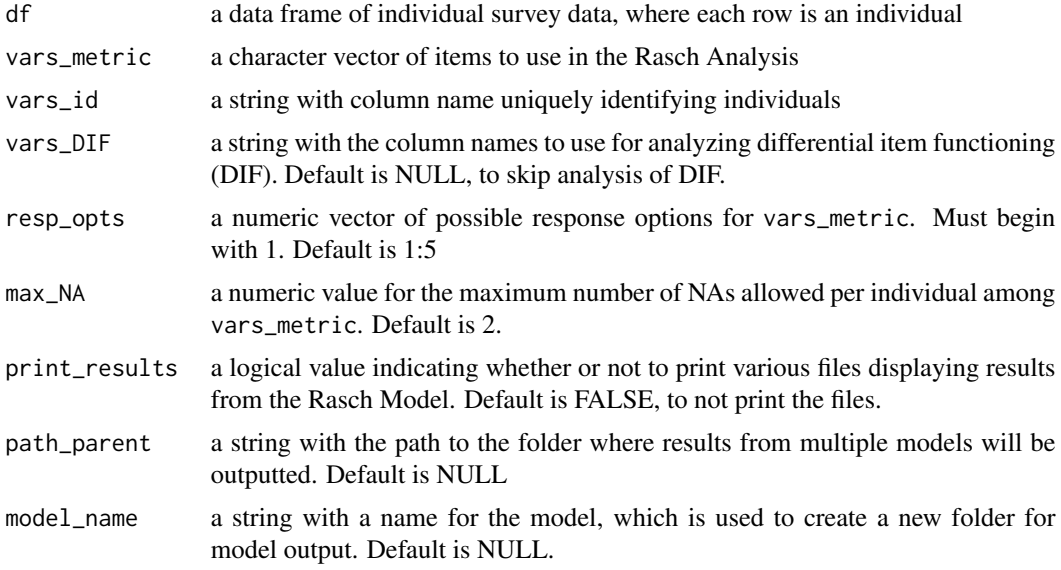

<span id="page-22-0"></span>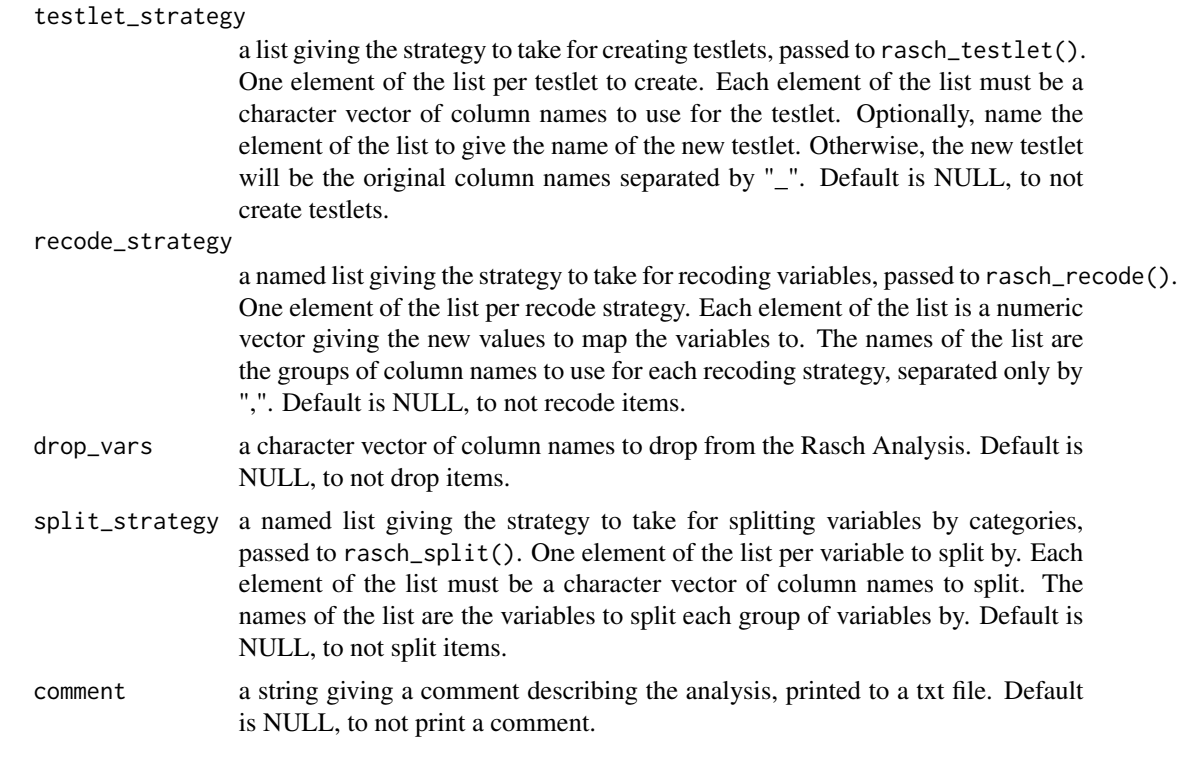

#### Details

This function combines all of the separate analyses of model fit necessary to assess the quality of the Rasch Model. It is designed to require minimal intervention from the user. Users wishing to have more control over the analysis can use the other Rasch functions in this package separately.

### Value

a named list with:

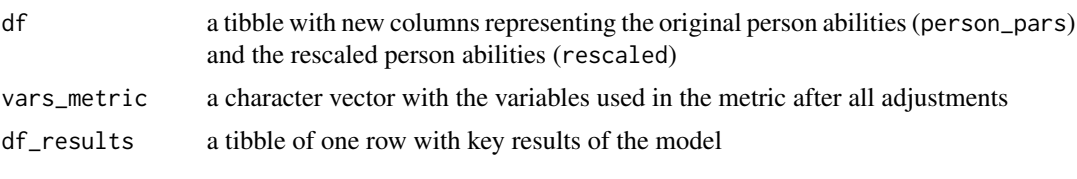

If print\_results is TRUE, prints files to the working directory with the results of the Rasch Model.

### See Also

```
Other rasch functions: rasch_DIF(), rasch_df_nest(), rasch_drop(), rasch_factor(), rasch_mds_children(),
rasch_model_children(), rasch_model(), rasch_quality_children_print(), rasch_quality_children(),
rasch_rawscore(), rasch_recode(), rasch_rescale_children(), rasch_rescale(), rasch_split_age(),
rasch_split(), rasch_testlet()
```
<span id="page-23-1"></span><span id="page-23-0"></span>

Top-level function to perform Rasch Analysis on WHO Model Disability Survey data for children

### Usage

```
rasch_mds_children(
 df,
 vars_id,
 vars_group,
 vars_metric_common,
 vars_metric_grouped = NULL,
 TAM_model = "PCM2",
  vars_DIF = NULL,resp\_opts = 1:5,has_at_least_one = 4:5,
 max_N = 10,
 print_results = FALSE,
 path_parent = NULL,
 model_name = NULL,
  testlet_strategy = NULL,
  recode_strategy = NULL,
  drop_vars = NULL,
  split_strategy = NULL,
  comment = NULL
)
```
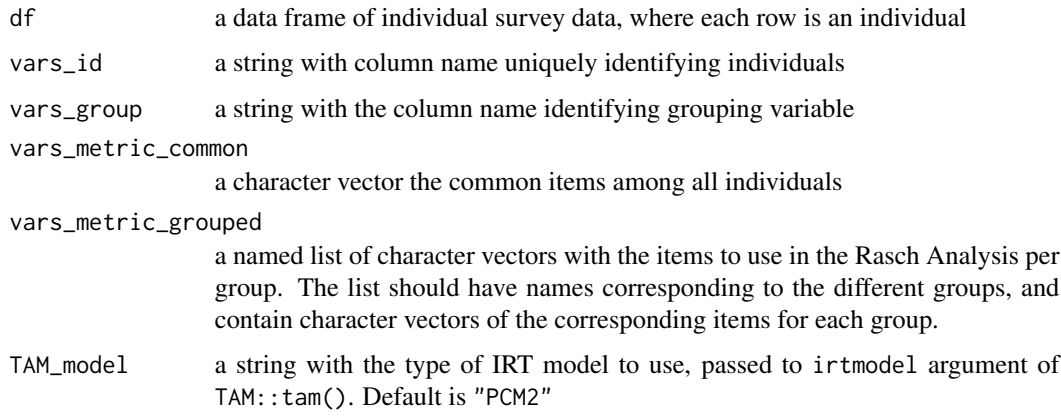

vars\_DIF Currently does nothing. In the future, a string with the column names to use for analyzing differential item functioning (DIF). Default is NULL, to skip analysis of DIF. resp\_opts a numeric vector of possible response options for vars\_metric. Must begin with 1. Default is 1:5 has\_at\_least\_one a numeric vector with the response options that a respondent must have at least one of in order to be included in the metric calculation. See details for more information. max\_NA a numeric value for the maximum number of NAs allowed per individual among vars\_metric. Default is 2. print\_results a logical value indicating whether or not to print various files displaying results from the Rasch Model. Default is FALSE, to not print the files. path\_parent a string with the path to the folder where results from multiple models will be outputted. Default is NULL model\_name a string with a name for the model, which is used to create a new folder for model output. Default is NULL. testlet\_strategy a list giving the strategy to take for creating testlets, passed to rasch\_testlet(). One element of the list per testlet to create. Each element of the list must be a character vector of column names to use for the testlet. Optionally, name the element of the list to give the name of the new testlet. Otherwise, the new testlet will be the original column names separated by "\_". Default is NULL, to not create testlets. recode\_strategy a named list giving the strategy to take for recoding variables, passed to rasch\_recode(). One element of the list per recode strategy. Each element of the list is a numeric vector giving the new values to map the variables to. The names of the list are the groups of column names to use for each recoding strategy, separated only by ",". Default is NULL, to not recode items. drop\_vars a character vector of column names to drop from the Rasch Analysis. Default is NULL, to not drop items. split\_strategy a named list giving the strategy to take for splitting variables by categories, passed to rasch\_split(). One element of the list per variable to split by. Each element of the list must be a character vector of column names to split. The names of the list are the variables to split each group of variables by. Default is NULL, to not split items. comment a string giving a comment describing the analysis, printed to a txt file. Default is NULL, to not print a comment.

### Details

This function combines all of the separate analyses of model fit necessary to assess the quality of the Rasch Model. It is designed to require minimal intervention from the user. Users wishing to have more control over the analysis can use the other Rasch functions in this package separately.

Often Rasch Analysis of children data is more difficult because of the extreme skewness of the responses. For this reason, it is often advisable to build a scale only with the respondents on the more severe end of the disability continuum. By specifying has\_at\_least\_one, the function will remove all children from the sample who do endorse an answer of any of has\_at\_least\_one in at least one vars\_metric. The scores created can be reunited with the excluded children post-hoc.

#### Value

a tibble with new columns representing the original person abilities (person\_pars) and the rescaled person abilities (rescaled).

If print\_results is TRUE, prints files to the working directory with the results of the Rasch Model.

#### See Also

```
Other rasch functions: rasch_DIF(), rasch_df_nest(), rasch_drop(), rasch_factor(), rasch_mds(),
rasch_model_children(), rasch_model(), rasch_quality_children_print(), rasch_quality_children(),
rasch_rawscore(), rasch_recode(), rasch_rescale_children(), rasch_rescale(), rasch_split_age(),
rasch_split(), rasch_testlet()
```
Other children analysis functions: [rasch\\_df\\_nest\(](#page-16-2)), [rasch\\_drop\(](#page-19-1)), [rasch\\_model\\_children\(](#page-27-1)), [rasch\\_quality\\_children\\_print\(](#page-28-1)), [rasch\\_quality\\_children\(](#page-27-2)), [rasch\\_recode\(](#page-30-1)), [rasch\\_rescale\\_children\(](#page-32-1)), [rasch\\_split\\_age\(](#page-34-1)), [rasch\\_split\(](#page-33-1)), [rasch\\_testlet\(](#page-35-1))

<span id="page-25-1"></span>rasch\_model *Run the Rasch Model and print diagnostic results*

### Description

Run the Rasch Model and print diagnostic results

#### Usage

```
rasch_model(
  df,
  vars_metric,
  vars_id,
  print_results = FALSE,
  path_output = NULL,
 LIDcutoff = <math>0.2</math>
```
### $\lambda$

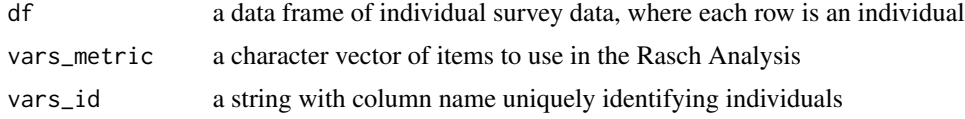

<span id="page-25-0"></span>

<span id="page-26-0"></span>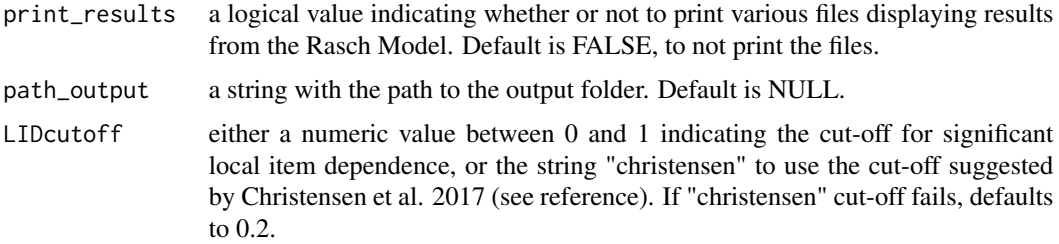

### Details

The Rasch Model is calculated using the function eRm::PCM().

### Value

a list with results from the Rasch Model:

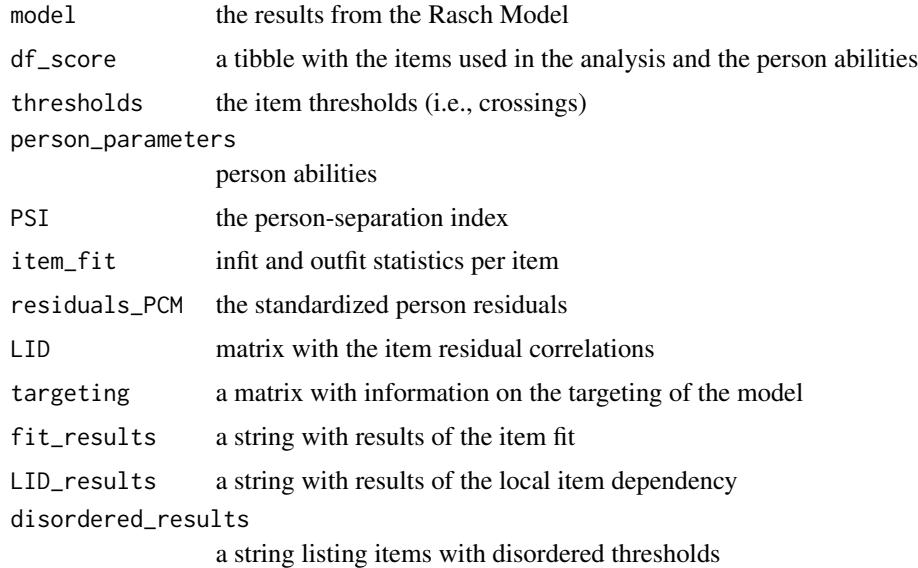

### References

Christensen, K. B., Makransky, G., & Horton, M. (2017). Critical Values for Yen's Q 3 : Identification of Local Dependence in the Rasch Model Using Residual Correlations. Applied Psychological Measurement, 41(3), 178-194. [doi:10.1177/0146621616677520](https://doi.org/10.1177/0146621616677520)

#### See Also

Other rasch functions: [rasch\\_DIF\(](#page-17-1)), [rasch\\_df\\_nest\(](#page-16-2)), [rasch\\_drop\(](#page-19-1)), [rasch\\_factor\(](#page-20-1)), [rasch\\_mds\\_children\(](#page-23-1)), [rasch\\_mds\(](#page-21-1)), [rasch\\_model\\_children\(](#page-27-1)), [rasch\\_quality\\_children\\_print\(](#page-28-1)), [rasch\\_quality\\_children\(](#page-27-2)), [rasch\\_rawscore\(](#page-29-1)), [rasch\\_recode\(](#page-30-1)), [rasch\\_rescale\\_children\(](#page-32-1)), [rasch\\_rescale\(](#page-31-1)), [rasch\\_split\\_age\(](#page-34-1)), [rasch\\_split\(](#page-33-1)), [rasch\\_testlet\(](#page-35-1))

<span id="page-27-1"></span><span id="page-27-0"></span>rasch\_model\_children *Run the multigroup and anchored Rasch Model*

### Description

Run the multigroup and anchored Rasch Model

#### Usage

rasch\_model\_children(df, df\_nest, vars\_metric, vars\_group, TAM\_model)

### Arguments

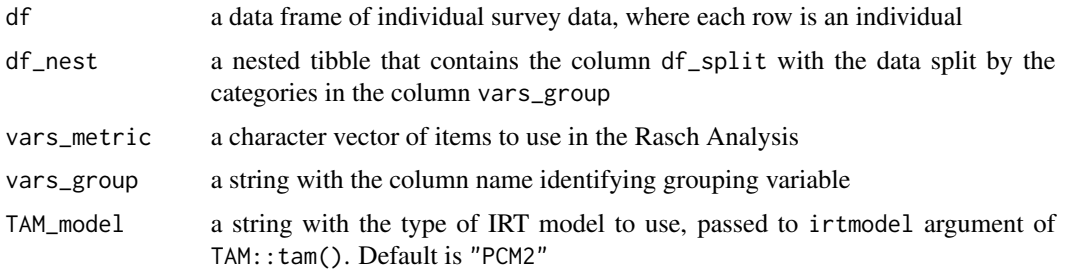

### Value

a nested tibble with new columns with the Rasch Models calculated with the TAM package

#### See Also

```
Other rasch functions: rasch_DIF(), rasch_df_nest(), rasch_drop(), rasch_factor(), rasch_mds_children(),
rasch_mds(), rasch_model(), rasch_quality_children_print(), rasch_quality_children(),
rasch_rawscore(), rasch_recode(), rasch_rescale_children(), rasch_rescale(), rasch_split_age(),
rasch_split(), rasch_testlet()
```

```
Other children analysis functions: rasch_df_nest(), rasch_drop(), rasch_mds_children(),
rasch_quality_children_print(), rasch_quality_children(), rasch_recode(), rasch_rescale_children(),
rasch_split_age(), rasch_split(), rasch_testlet()
```
<span id="page-27-2"></span>rasch\_quality\_children

*Calculate quality of multigroup and anchored Rasch Models*

### Description

Calculate quality of multigroup and anchored Rasch Models

### <span id="page-28-0"></span>Usage

```
rasch_quality_children(df_nest, vars_metric)
```
#### Arguments

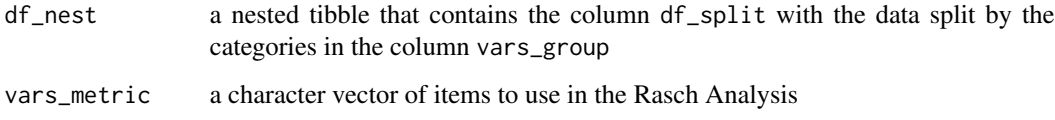

#### Value

a nested tibble with new columns with information about model quality

### See Also

Other rasch functions: [rasch\\_DIF\(](#page-17-1)), [rasch\\_df\\_nest\(](#page-16-2)), [rasch\\_drop\(](#page-19-1)), [rasch\\_factor\(](#page-20-1)), [rasch\\_mds\\_children\(](#page-23-1)), [rasch\\_mds\(](#page-21-1)), [rasch\\_model\\_children\(](#page-27-1)), [rasch\\_model\(](#page-25-1)), [rasch\\_quality\\_children\\_print\(](#page-28-1)), [rasch\\_rawscore\(](#page-29-1)), [rasch\\_recode\(](#page-30-1)), [rasch\\_rescale\\_children\(](#page-32-1)), [rasch\\_rescale\(](#page-31-1)), [rasch\\_split\\_age\(](#page-34-1)), [rasch\\_split\(](#page-33-1)), [rasch\\_testlet\(](#page-35-1))

Other children analysis functions: [rasch\\_df\\_nest\(](#page-16-2)), [rasch\\_drop\(](#page-19-1)), [rasch\\_mds\\_children\(](#page-23-1)), [rasch\\_model\\_children\(](#page-27-1)), [rasch\\_quality\\_children\\_print\(](#page-28-1)), [rasch\\_recode\(](#page-30-1)), [rasch\\_rescale\\_children\(](#page-32-1)), [rasch\\_split\\_age\(](#page-34-1)), [rasch\\_split\(](#page-33-1)), [rasch\\_testlet\(](#page-35-1))

<span id="page-28-1"></span>rasch\_quality\_children\_print *Print results of analysis of Rasch Model quality*

#### Description

Print results of analysis of Rasch Model quality

#### Usage

```
rasch_quality_children_print(
  df_nest,
  vars_metric,
 vars_group,
 TAM_model,
 LIDcutoff = 0.2,
 path_output
)
```
#### **Arguments**

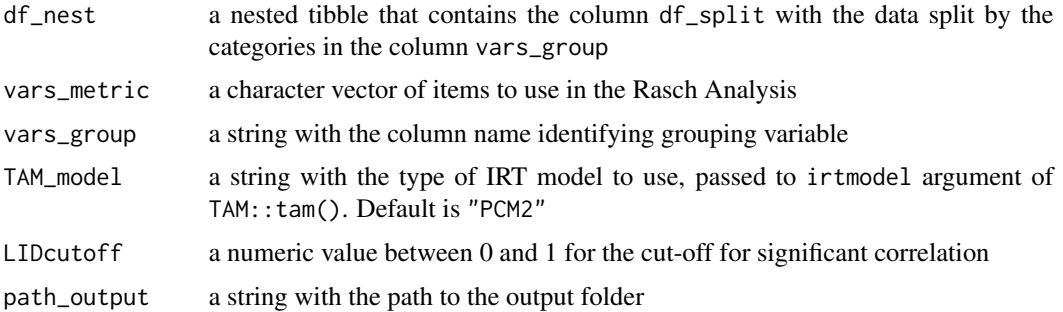

#### Value

does not return anything to the environment, but prints files to the folder specified in path\_output

### See Also

Other rasch functions: [rasch\\_DIF\(](#page-17-1)), [rasch\\_df\\_nest\(](#page-16-2)), [rasch\\_drop\(](#page-19-1)), [rasch\\_factor\(](#page-20-1)), [rasch\\_mds\\_children\(](#page-23-1)), [rasch\\_mds\(](#page-21-1)), [rasch\\_model\\_children\(](#page-27-1)), [rasch\\_model\(](#page-25-1)), [rasch\\_quality\\_children\(](#page-27-2)), [rasch\\_rawscore\(](#page-29-1)), [rasch\\_recode\(](#page-30-1)), [rasch\\_rescale\\_children\(](#page-32-1)), [rasch\\_rescale\(](#page-31-1)), [rasch\\_split\\_age\(](#page-34-1)), [rasch\\_split\(](#page-33-1)), [rasch\\_testlet\(](#page-35-1))

Other children analysis functions: [rasch\\_df\\_nest\(](#page-16-2)), [rasch\\_drop\(](#page-19-1)), [rasch\\_mds\\_children\(](#page-23-1)), [rasch\\_model\\_children\(](#page-27-1)), [rasch\\_quality\\_children\(](#page-27-2)), [rasch\\_recode\(](#page-30-1)), [rasch\\_rescale\\_children\(](#page-32-1)), [rasch\\_split\\_age\(](#page-34-1)), [rasch\\_split\(](#page-33-1)), [rasch\\_testlet\(](#page-35-1))

<span id="page-29-1"></span>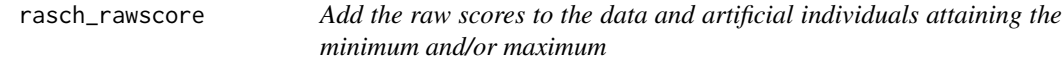

#### Description

Add the raw scores to the data and artificial individuals attaining the minimum and/or maximum

### Usage

```
rasch_rawscore(df, vars_metric, vars_id, max_values)
```
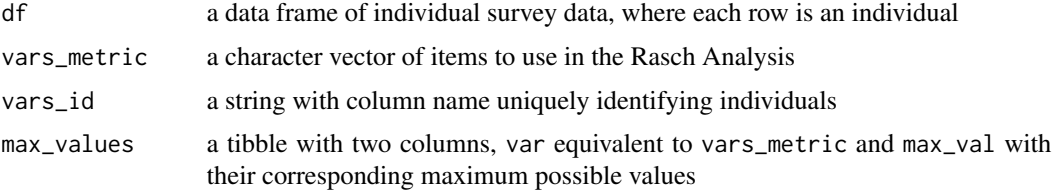

<span id="page-29-0"></span>

### <span id="page-30-0"></span>rasch\_recode 31

### Value

a tibble with a new column RawScore with the raw sum score of vars\_metric for each individual, and artificial rows with individuals that attain the minimum and/or maximum if either is not attained in df. The artificial maximum row has value "MAX" in the vars\_id column, and likewise the artificial minimum row has the value "MIN" in this column.

### See Also

```
Other rasch functions: rasch_DIF(), rasch_df_nest(), rasch_drop(), rasch_factor(), rasch_mds_children(),
rasch_mds(), rasch_model_children(), rasch_model(), rasch_quality_children_print(),
rasch_quality_children(), rasch_recode(), rasch_rescale_children(), rasch_rescale(),
rasch_split_age(), rasch_split(), rasch_testlet()
```
<span id="page-30-1"></span>rasch\_recode *Recode survey items for use in Rasch Analysis*

#### Description

Recode survey items for use in Rasch Analysis

#### Usage

```
rasch_recode(df, vars_metric, recode_strategy, max_values)
```
### Arguments

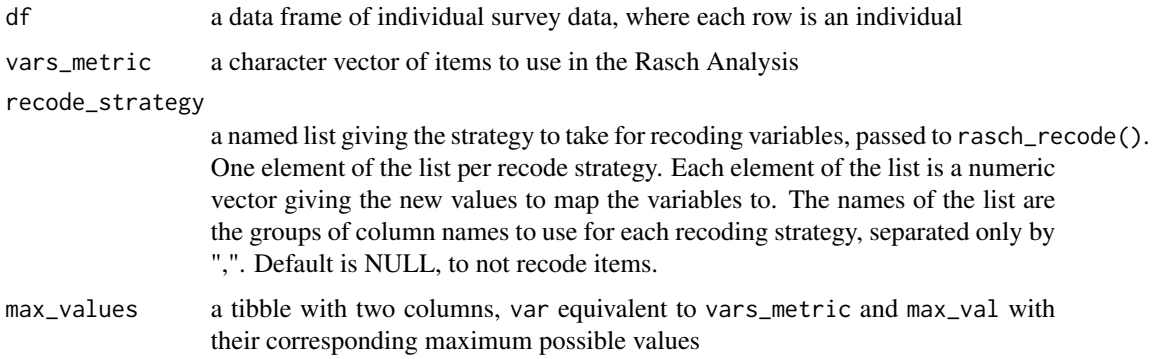

### Value

a named list with:

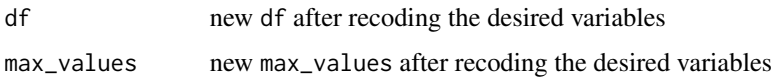

### <span id="page-31-0"></span>See Also

Other rasch functions: [rasch\\_DIF\(](#page-17-1)), [rasch\\_df\\_nest\(](#page-16-2)), [rasch\\_drop\(](#page-19-1)), [rasch\\_factor\(](#page-20-1)), [rasch\\_mds\\_children\(](#page-23-1)), [rasch\\_mds\(](#page-21-1)), [rasch\\_model\\_children\(](#page-27-1)), [rasch\\_model\(](#page-25-1)), [rasch\\_quality\\_children\\_print\(](#page-28-1)), [rasch\\_quality\\_children\(](#page-27-2)), [rasch\\_rawscore\(](#page-29-1)), [rasch\\_rescale\\_children\(](#page-32-1)), [rasch\\_rescale\(](#page-31-1)), [rasch\\_split\\_age\(](#page-34-1)), [rasch\\_split\(](#page-33-1)), [rasch\\_testlet\(](#page-35-1))

Other children analysis functions: [rasch\\_df\\_nest\(](#page-16-2)), [rasch\\_drop\(](#page-19-1)), [rasch\\_mds\\_children\(](#page-23-1)), [rasch\\_model\\_children\(](#page-27-1)), [rasch\\_quality\\_children\\_print\(](#page-28-1)), [rasch\\_quality\\_children\(](#page-27-2)), [rasch\\_rescale\\_children\(](#page-32-1)), [rasch\\_split\\_age\(](#page-34-1)), [rasch\\_split\(](#page-33-1)), [rasch\\_testlet\(](#page-35-1))

<span id="page-31-1"></span>rasch\_rescale *Rescale score from Rasch Analysis to range from 0 to 100*

### Description

Rescale score from Rasch Analysis to range from 0 to 100

#### Usage

```
rasch_rescale(df, df_score, vars_id)
```
### Arguments

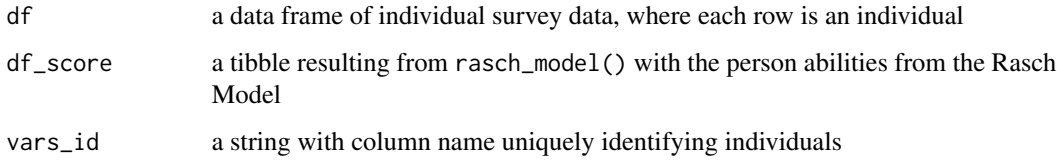

#### Value

a tibble with the left join between df and df\_score and new column "rescaled" with the rescaled person abilities, ranging from 0 to 100, and filter out any rows with an artificial minimum or maximum

### See Also

```
Other rasch functions: rasch_DIF(), rasch_df_nest(), rasch_drop(), rasch_factor(), rasch_mds_children(),
rasch_mds(), rasch_model_children(), rasch_model(), rasch_quality_children_print(),
rasch_quality_children(), rasch_rawscore(), rasch_recode(), rasch_rescale_children(),
rasch_split_age(), rasch_split(), rasch_testlet()
```
<span id="page-32-1"></span><span id="page-32-0"></span>rasch\_rescale\_children

*Rescale score from Rasch Analysis for children to range from 0 to 100*

#### Description

Rescale score from Rasch Analysis for children to range from 0 to 100

### Usage

```
rasch_rescale_children(df, df_nest, vars_group, vars_id)
```
### **Arguments**

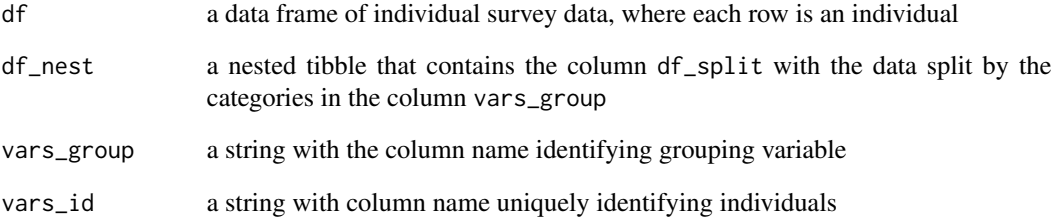

### Value

a tibble with the data df or unnested df\_nest and new columns "person\_pars" and "rescaled" with the original and rescaled person abilities, ranging from 0 to 100, and filter out any rows with an artificial minimum or maximum

### See Also

Other rasch functions: [rasch\\_DIF\(](#page-17-1)), [rasch\\_df\\_nest\(](#page-16-2)), [rasch\\_drop\(](#page-19-1)), [rasch\\_factor\(](#page-20-1)), [rasch\\_mds\\_children\(](#page-23-1)), [rasch\\_mds\(](#page-21-1)), [rasch\\_model\\_children\(](#page-27-1)), [rasch\\_model\(](#page-25-1)), [rasch\\_quality\\_children\\_print\(](#page-28-1)), [rasch\\_quality\\_children\(](#page-27-2)), [rasch\\_rawscore\(](#page-29-1)), [rasch\\_recode\(](#page-30-1)), [rasch\\_rescale\(](#page-31-1)), [rasch\\_split\\_age\(](#page-34-1)), [rasch\\_split\(](#page-33-1)), [rasch\\_testlet\(](#page-35-1))

Other children analysis functions: [rasch\\_df\\_nest\(](#page-16-2)), [rasch\\_drop\(](#page-19-1)), [rasch\\_mds\\_children\(](#page-23-1)), [rasch\\_model\\_children\(](#page-27-1)), [rasch\\_quality\\_children\\_print\(](#page-28-1)), [rasch\\_quality\\_children\(](#page-27-2)), [rasch\\_recode\(](#page-30-1)), [rasch\\_split\\_age\(](#page-34-1)), [rasch\\_split\(](#page-33-1)), [rasch\\_testlet\(](#page-35-1))

<span id="page-33-1"></span><span id="page-33-0"></span>

Split survey items by categories for a Rasch Model

#### Usage

rasch\_split(df, vars\_metric, split\_strategy, max\_values)

#### Arguments

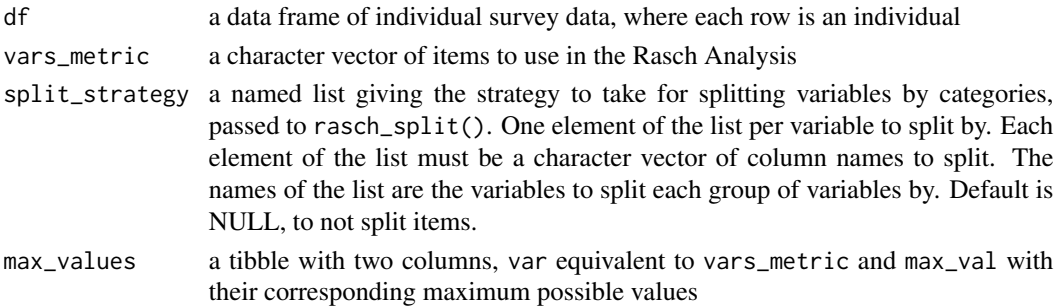

### Details

If significant differential item functioning (DIF) is observed, it may be desirable to split variables based on the characteristic for which DIF is observed. For example, if men and women have significantly different patterns of responses to items, then it may be desirable to split items by sex. This function performs that variable splitting.

#### Value

a named list with:

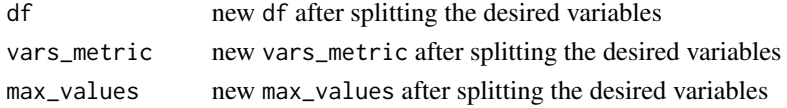

#### See Also

Other rasch functions: [rasch\\_DIF\(](#page-17-1)), [rasch\\_df\\_nest\(](#page-16-2)), [rasch\\_drop\(](#page-19-1)), [rasch\\_factor\(](#page-20-1)), [rasch\\_mds\\_children\(](#page-23-1)), [rasch\\_mds\(](#page-21-1)), [rasch\\_model\\_children\(](#page-27-1)), [rasch\\_model\(](#page-25-1)), [rasch\\_quality\\_children\\_print\(](#page-28-1)), [rasch\\_quality\\_children\(](#page-27-2)), [rasch\\_rawscore\(](#page-29-1)), [rasch\\_recode\(](#page-30-1)), [rasch\\_rescale\\_children\(](#page-32-1)), [rasch\\_rescale\(](#page-31-1)), [rasch\\_split\\_age\(](#page-34-1)), [rasch\\_testlet\(](#page-35-1))

Other children analysis functions: [rasch\\_df\\_nest\(](#page-16-2)), [rasch\\_drop\(](#page-19-1)), [rasch\\_mds\\_children\(](#page-23-1)), [rasch\\_model\\_children\(](#page-27-1)), [rasch\\_quality\\_children\\_print\(](#page-28-1)), [rasch\\_quality\\_children\(](#page-27-2)), [rasch\\_recode\(](#page-30-1)), [rasch\\_rescale\\_children\(](#page-32-1)), [rasch\\_split\\_age\(](#page-34-1)), [rasch\\_testlet\(](#page-35-1))

<span id="page-34-1"></span><span id="page-34-0"></span>

Split all survey items by age category for a Rasch Model if they are not discrete

### Usage

```
rasch_split_age(df, vars_group, vars_metric, vars_id, max_values)
```
#### Arguments

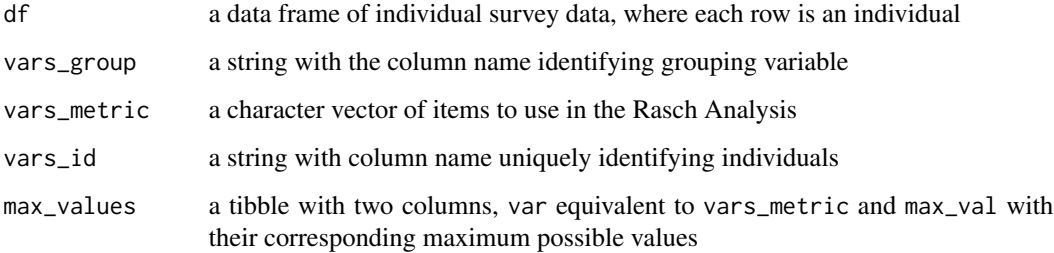

### Value

a named list with:

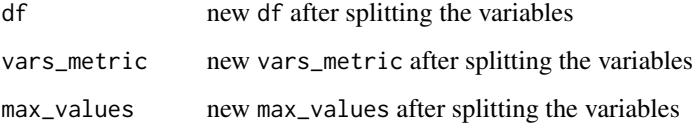

#### See Also

Other rasch functions: [rasch\\_DIF\(](#page-17-1)), [rasch\\_df\\_nest\(](#page-16-2)), [rasch\\_drop\(](#page-19-1)), [rasch\\_factor\(](#page-20-1)), [rasch\\_mds\\_children\(](#page-23-1)), [rasch\\_mds\(](#page-21-1)), [rasch\\_model\\_children\(](#page-27-1)), [rasch\\_model\(](#page-25-1)), [rasch\\_quality\\_children\\_print\(](#page-28-1)), [rasch\\_quality\\_children\(](#page-27-2)), [rasch\\_rawscore\(](#page-29-1)), [rasch\\_recode\(](#page-30-1)), [rasch\\_rescale\\_children\(](#page-32-1)), [rasch\\_rescale\(](#page-31-1)), [rasch\\_split\(](#page-33-1)), [rasch\\_testlet\(](#page-35-1))

Other children analysis functions: [rasch\\_df\\_nest\(](#page-16-2)), [rasch\\_drop\(](#page-19-1)), [rasch\\_mds\\_children\(](#page-23-1)), [rasch\\_model\\_children\(](#page-27-1)), [rasch\\_quality\\_children\\_print\(](#page-28-1)), [rasch\\_quality\\_children\(](#page-27-2)), [rasch\\_recode\(](#page-30-1)), [rasch\\_rescale\\_children\(](#page-32-1)), [rasch\\_split\(](#page-33-1)), [rasch\\_testlet\(](#page-35-1))

<span id="page-35-1"></span><span id="page-35-0"></span>

Create testlets of survey items for a Rasch Model

#### Usage

```
rasch_testlet(df, vars_metric, testlet_strategy, max_values, resp_opts)
```
### Arguments

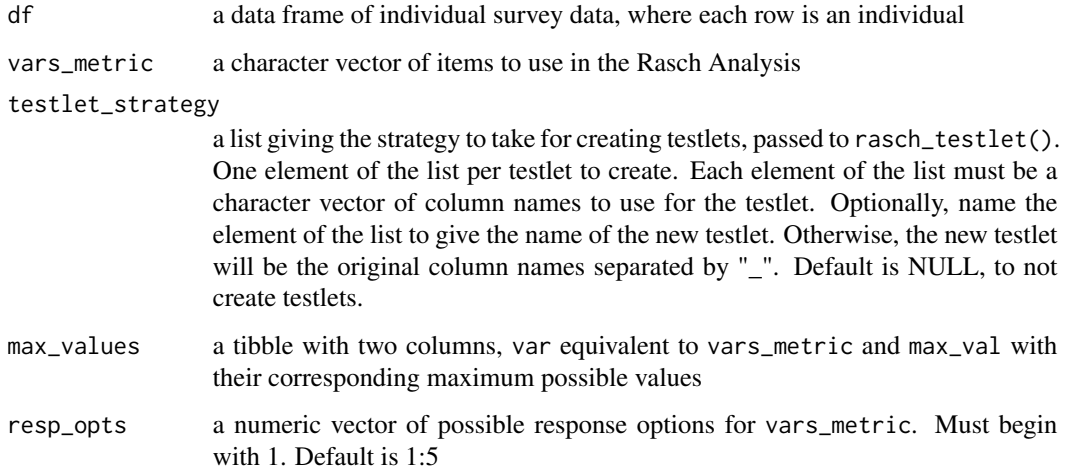

### Details

If high local item dependence is observed (i.e., residual correlation) is observed between items, it may be desirable to combine them into a testlet. This code creates the testlets as desired.

### Value

a named list with:

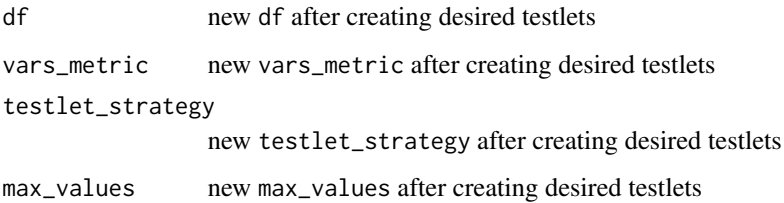

### <span id="page-36-0"></span>table\_basicstats 37

#### See Also

Other rasch functions: [rasch\\_DIF\(](#page-17-1)), [rasch\\_df\\_nest\(](#page-16-2)), [rasch\\_drop\(](#page-19-1)), [rasch\\_factor\(](#page-20-1)), [rasch\\_mds\\_children\(](#page-23-1)), [rasch\\_mds\(](#page-21-1)), [rasch\\_model\\_children\(](#page-27-1)), [rasch\\_model\(](#page-25-1)), [rasch\\_quality\\_children\\_print\(](#page-28-1)), [rasch\\_quality\\_children\(](#page-27-2)), [rasch\\_rawscore\(](#page-29-1)), [rasch\\_recode\(](#page-30-1)), [rasch\\_rescale\\_children\(](#page-32-1)), [rasch\\_rescale\(](#page-31-1)), [rasch\\_split\\_age\(](#page-34-1)), [rasch\\_split\(](#page-33-1))

Other children analysis functions: [rasch\\_df\\_nest\(](#page-16-2)), [rasch\\_drop\(](#page-19-1)), [rasch\\_mds\\_children\(](#page-23-1)), [rasch\\_model\\_children\(](#page-27-1)), [rasch\\_quality\\_children\\_print\(](#page-28-1)), [rasch\\_quality\\_children\(](#page-27-2)), [rasch\\_recode\(](#page-30-1)), [rasch\\_rescale\\_children\(](#page-32-1)), [rasch\\_split\\_age\(](#page-34-1)), [rasch\\_split\(](#page-33-1))

<span id="page-36-1"></span>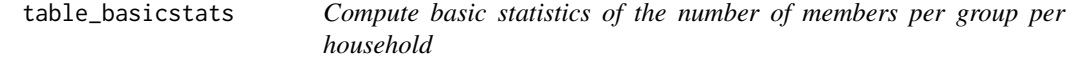

#### Description

Compute basic statistics of the number of members per group per household

#### Usage

table\_basicstats(df, hh\_id, group\_by\_var)

### Arguments

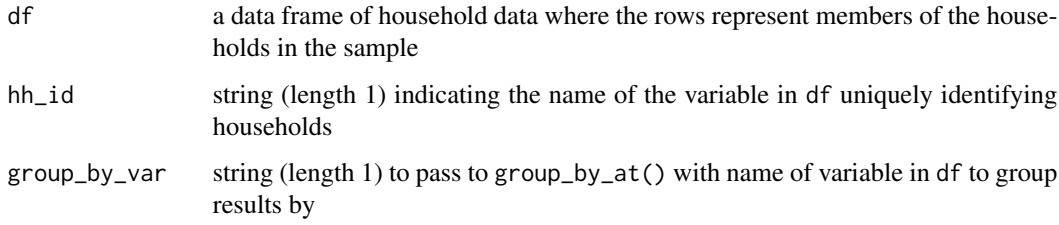

#### Value

A tibble with rows for each level of group\_by\_var and "Total" and columns for the Mean (SD), Median and Range of the number of people in each group per household.

#### Note

Includes a call to tidyr::complete(), which causes the function to be a bit slow.

### See Also

Other table functions: [table\\_unweightedpctn\(](#page-37-1)), [table\\_weightedpct\(](#page-38-1))

### Examples

```
#create dummy table of household data, where each row represents one member
df_hh <- data.frame(HHID = sample(
 x = 1:300,
 size = 1000,
  replace = TRUE
),
age_cat = ordered(sample(
  x = c("18-24", "25-39", "40-64", "64-100"),size = 1000,
  replace = TRUE
)))
table_basicstats(df_hh, "HHID", "age_cat")
```
<span id="page-37-1"></span>table\_unweightedpctn *Compute unweighted percent and N for multiple variables, disaggregated*

### Description

Compute unweighted percent and N for multiple variables, disaggregated

### Usage

```
table_unweightedpctn(
 df,
 vars_demo,
 group_by_var = NULL,
  spread_by_group_by_var = FALSE,
  group_by_var_sums_to_100 = FALSE,
  add_totals = FALSE
)
```
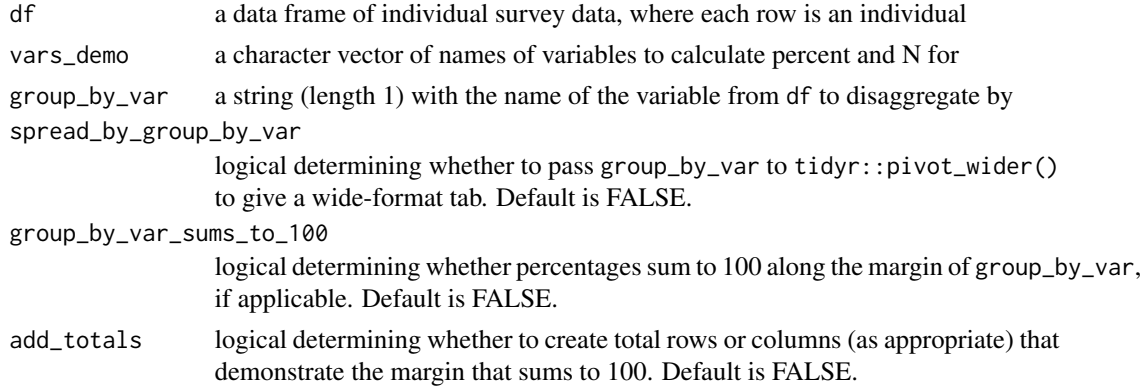

<span id="page-37-0"></span>

### <span id="page-38-0"></span>Value

A tibble with percent and N for each level of each variable in vars\_demo

#### See Also

Other table functions: [table\\_basicstats\(](#page-36-1)), [table\\_weightedpct\(](#page-38-1))

### Examples

```
table_unweightedpctn(df_adults, vars_demo = c("sex", "age_cat", "work_cat", "edu_cat"))
table_unweightedpctn(df_adults, vars_demo = c("sex", "age_cat", "work_cat", "edu_cat"),
group_by_var = "disability_cat")
table_unweightedpctn(df_adults, vars_demo = c("sex", "age_cat", "work_cat", "edu_cat"),
group_by_var = "disability_cat", spread_by_group_by_var = TRUE)
```
<span id="page-38-1"></span>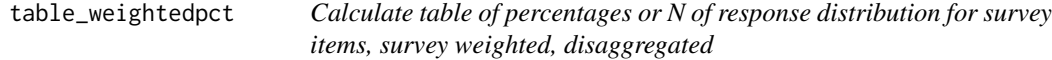

### Description

Calculate table of percentages or N of response distribution for survey items, survey weighted, disaggregated

#### Usage

```
table_weightedpct(
 df,
 vars_ids,
  vars_strata,
  vars_weights,
  formula_vars,
  ...,
  formula\_vars\_levels = 0:1,
 by_vars = NULL,pct = TRUE,willfilter = NULL,
  add_totals = FALSE,
  spread_key = NULL,
  spread_value = "prop",
  arrange_vars = NULL,
  include_SE = FALSE
)
```
### Arguments

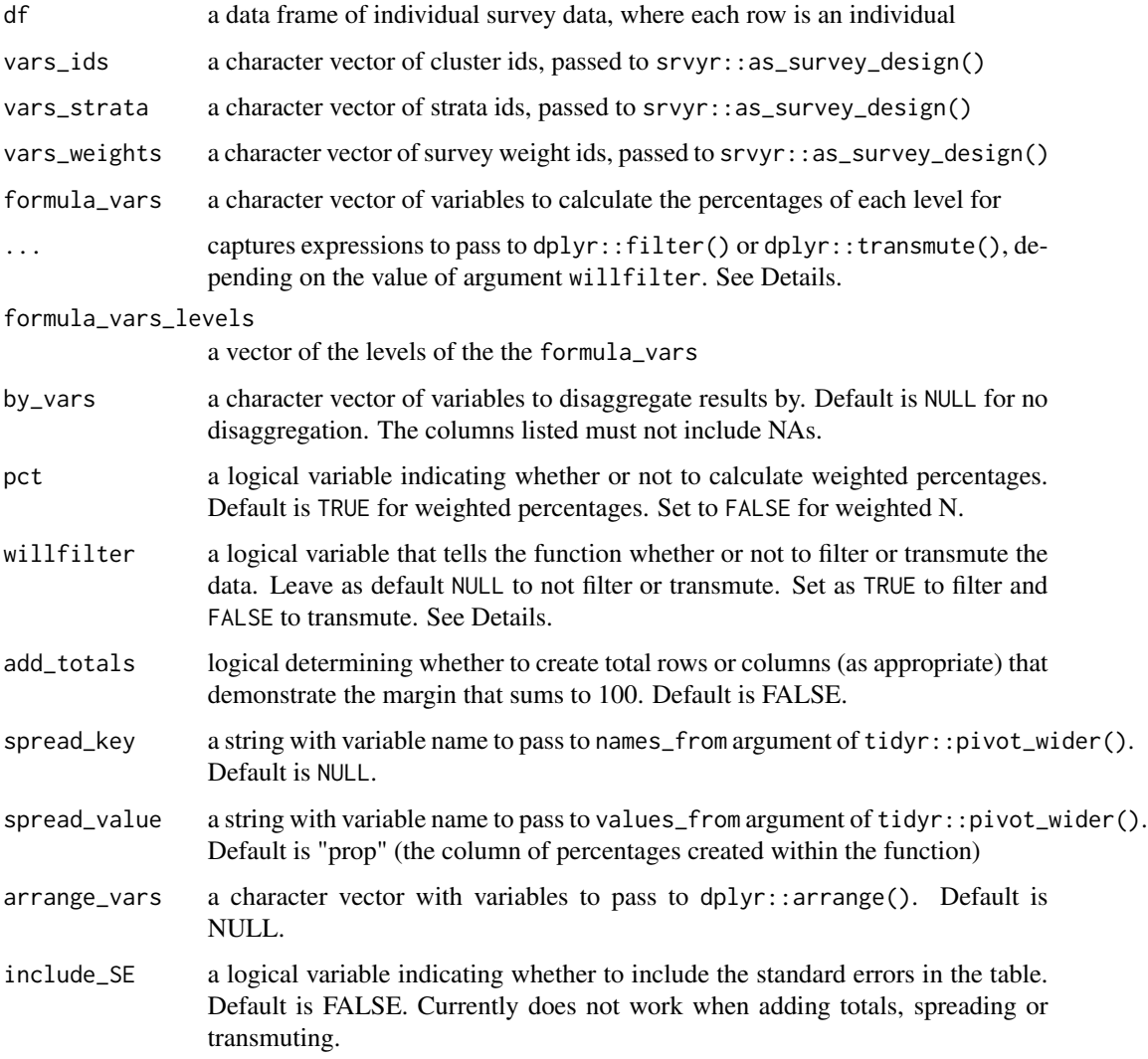

### Details

If willfilter is NULL, the table is not filtered or transmuted. If willfilter is TRUE, the table is filtered before it is spread or arranged. If willfilter is FALSE, the table is transmuted after the spread and/or arrange. "..." captures the non-standard evaluation expressions (NSE) to pass to dplyr::filter or dplyr::transmute().

The function performs the following actions with the table after results are calculated in the following order (if applicable): filter, add totals, spread, arrange, transmute

### Value

a tibble of weighted response percentages or N's

#### <span id="page-40-0"></span>whomds 41

#### See Also

See vignette("programming", package = "dplyr") for more about non-standard evaluation (NSE) Other table functions: [table\\_basicstats\(](#page-36-1)), [table\\_unweightedpctn\(](#page-37-1))

#### Examples

```
table_weightedpct(df_adults,
   vars\_ids = c("HHID", "PSU"),
   vars_strata = "strata",
   vars_weights = "weight"
   formula_vars = paste0("EF",1:10),
   formula_vars_levels = 1:5,
   by_vars = "sex")
```
whomds whomds: A package for calculating results from WHO Model Disabil*ity Survey*

#### Description

The whomds package provides three categories of important functions: table functions, figure functions, and Rasch Analysis functions

### Table functions

The table functions output different fit for purpose tables for reporting results from the WHO Model Disability Survey (MDS). They begin with table\_\*()

### Figure functions

The figures functions output different figures for reporting results from the WHO Model Disability Survey (MDS). They begin with  $fig-*()$ 

#### Rasch Analysis functions

These functions are used to complete an iteration of Rasch Analysis for WHO Model Disability Survey (MDS). They begin with rasch\_\*

#### References

WHO Model Disability Survey: <https://www.who.int/health-topics/disability>

# <span id="page-41-0"></span>**Index**

```
∗ children analysis functions
    rasch_df_nest, 17
    rasch_drop, 20
    rasch_mds_children, 24
    rasch_model_children, 28
    rasch_quality_children, 28
    rasch_quality_children_print, 29
    rasch_recode, 31
    rasch_rescale_children, 33
    rasch_split, 34
    rasch_split_age, 35
    rasch_testlet, 36
∗ datasets
    df_adults, 3
    df_children, 6
∗ figure functions
    fig_density, 8
    fig_dist, 9
    fig_LID, 11
    fig_poppyramid, 12
∗ helper functions
    helper_checkrow, 13
    helper_palette, 15
    helper_varslist, 17
∗ rasch functions
    rasch_df_nest, 17
    rasch_DIF, 18
    rasch_drop, 20
    rasch_factor, 21
    rasch_mds, 22
    rasch_mds_children, 24
    26
    rasch_model_children, 28
    rasch_quality_children, 28
    rasch_quality_children_print, 29
    rasch_rawscore, 30
    rasch_recode, 31
    rasch_rescale, 32
    rasch_rescale_children, 33
```
rasch\_split, [34](#page-33-0) rasch\_split\_age, [35](#page-34-0) rasch\_testlet, [36](#page-35-0) ∗ table functions table\_basicstats, [37](#page-36-0) table\_unweightedpctn, [38](#page-37-0) table\_weightedpct, [39](#page-38-0) df\_adults, [3](#page-2-0) df\_children, [6](#page-5-0) fig\_density, [8,](#page-7-0) *[10](#page-9-0)[–12](#page-11-0)* fig\_dist, *[9](#page-8-0)*, [9,](#page-8-0) *[11,](#page-10-0) [12](#page-11-0)* fig\_LID, *[9,](#page-8-0) [10](#page-9-0)*, [11,](#page-10-0) *[12](#page-11-0)* fig\_poppyramid, *[9](#page-8-0)[–11](#page-10-0)*, [12](#page-11-0) helper\_checkrow, [13,](#page-12-0) *[16,](#page-15-0) [17](#page-16-0)* helper\_indicator, [14](#page-13-0) helper\_installation, [15](#page-14-0) helper\_palette, *[13](#page-12-0)*, [15,](#page-14-0) *[17](#page-16-0)* helper\_rowSums, [16](#page-15-0) helper\_varslist, *[13](#page-12-0)*, *[16](#page-15-0)*, [17](#page-16-0) hex, *[16](#page-15-0)* rasch\_df\_nest, [17,](#page-16-0) *[19](#page-18-0)[–21](#page-20-0)*, *[23](#page-22-0)*, *[26](#page-25-0)[–35](#page-34-0)*, *[37](#page-36-0)* rasch\_DIF, *[18](#page-17-0)*, [18,](#page-17-0) *[20,](#page-19-0) [21](#page-20-0)*, *[23](#page-22-0)*, *[26](#page-25-0)[–35](#page-34-0)*, *[37](#page-36-0)* rasch\_drop, *[18,](#page-17-0) [19](#page-18-0)*, [20,](#page-19-0) *[21](#page-20-0)*, *[23](#page-22-0)*, *[26](#page-25-0)[–35](#page-34-0)*, *[37](#page-36-0)* rasch\_factor, *[18](#page-17-0)[–20](#page-19-0)*, [21,](#page-20-0) *[23](#page-22-0)*, *[26](#page-25-0)[–35](#page-34-0)*, *[37](#page-36-0)* rasch\_mds, *[18](#page-17-0)[–21](#page-20-0)*, [22,](#page-21-0) *[26](#page-25-0)[–35](#page-34-0)*, *[37](#page-36-0)* rasch\_mds\_children, *[18](#page-17-0)[–21](#page-20-0)*, *[23](#page-22-0)*, [24,](#page-23-0) *[27](#page-26-0)[–35](#page-34-0)*, *[37](#page-36-0)* rasch\_model, *[18](#page-17-0)[–21](#page-20-0)*, *[23](#page-22-0)*, *[26](#page-25-0)*, [26,](#page-25-0) *[28](#page-27-0)[–35](#page-34-0)*, *[37](#page-36-0)* rasch\_model\_children, *[18](#page-17-0)[–21](#page-20-0)*, *[23](#page-22-0)*, *[26,](#page-25-0) [27](#page-26-0)*, [28,](#page-27-0) *[29](#page-28-0)[–35](#page-34-0)*, *[37](#page-36-0)* rasch\_quality\_children, *[18](#page-17-0)[–21](#page-20-0)*, *[23](#page-22-0)*, *[26](#page-25-0)[–28](#page-27-0)*, [28,](#page-27-0) *[30](#page-29-0)[–35](#page-34-0)*, *[37](#page-36-0)* rasch\_quality\_children\_print, *[18](#page-17-0)[–21](#page-20-0)*, *[23](#page-22-0)*, *[26](#page-25-0)[–29](#page-28-0)*, [29,](#page-28-0) *[31](#page-30-0)[–35](#page-34-0)*, *[37](#page-36-0)* rasch\_rawscore, *[18](#page-17-0)[–21](#page-20-0)*, *[23](#page-22-0)*, *[26](#page-25-0)[–30](#page-29-0)*, [30,](#page-29-0) *[32](#page-31-0)[–35](#page-34-0)*, *[37](#page-36-0)*

#### $I<sub>N</sub>$  and  $I<sub>3</sub>$  and  $I<sub>43</sub>$

rasch\_recode , *[18](#page-17-0) [–21](#page-20-0)* , *[23](#page-22-0)* , *[26–](#page-25-0)[31](#page-30-0)* , [31](#page-30-0) , *[32](#page-31-0) [–35](#page-34-0)* , *[37](#page-36-0)* rasch\_rescale , *[18](#page-17-0) [–21](#page-20-0)* , *[23](#page-22-0)* , *[26–](#page-25-0)[32](#page-31-0)* , [32](#page-31-0) , *[33](#page-32-0) [–35](#page-34-0)* , *[37](#page-36-0)* rasch\_rescale\_children , *[18](#page-17-0) [–21](#page-20-0)* , *[23](#page-22-0)* , *[26–](#page-25-0)[32](#page-31-0)* , [33](#page-32-0) , *[34](#page-33-0) , [35](#page-34-0)* , *[37](#page-36-0)* rasch\_split , *[18](#page-17-0) [–21](#page-20-0)* , *[23](#page-22-0)* , *[26–](#page-25-0)[33](#page-32-0)* , [34](#page-33-0) , *[35](#page-34-0)* , *[37](#page-36-0)* rasch\_split\_age , *[18](#page-17-0) [–21](#page-20-0)* , *[23](#page-22-0)* , *[26–](#page-25-0)[34](#page-33-0)* , [35](#page-34-0) , *[37](#page-36-0)* rasch\_testlet , *[18](#page-17-0) [–21](#page-20-0)* , *[23](#page-22-0)* , *[26–](#page-25-0)[35](#page-34-0)* , [36](#page-35-0) table\_basicstats , [37](#page-36-0) , *[39](#page-38-0)* , *[41](#page-40-0)*

table\_unweightedpctn , *[37](#page-36-0)* , [38](#page-37-0) , *[41](#page-40-0)* table\_weightedpct , *[37](#page-36-0)* , *[39](#page-38-0)* , [39](#page-38-0)

whomds , [41](#page-40-0)